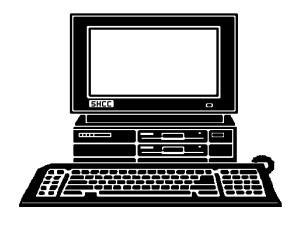

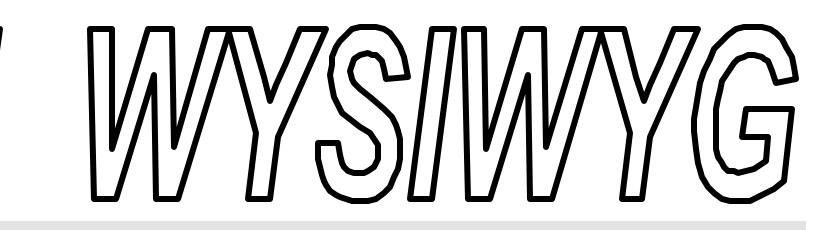

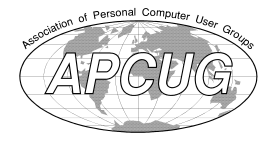

 **June 1999 Volume 11, Issue 6**

# *STERLING HEIGHTS COMPUTER CLUB*

PO Box 385 \$3.00 Sterling Heights, MI 48311-0385

## **TUESDAY JUNE 1**  Main Meeting. 7:30PM

**Heather Newman of the Detroit Free Press, will talk about "Managing your e-mail: Making the most of attachments and the least of spam"**

**The Meeting days of the SIGS vary, due to room availability.** 

**VISIT THE SHCC WEB PAGE AT:**

**http://member.apcug.org/shcc/**

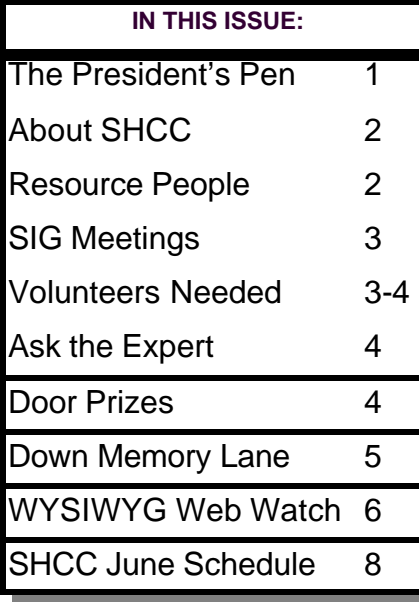

 **The President's Pen**   *by Don VanSyckel*

#### **Year 2000 Fixes Come in Unexpected Forms**

It recently came to my attention that<br>there is another class of appliance<br>you probably have in your home<br>which may not be Year 2000 (Y2K) t recently came to my attention that there is another class of appliance you probably have in your home ready. That's your VCR and possibly some other things which do scheduling. Here's the problem: When you program your VCR you supply the date in the form of month and day, but not the year. Since you don't supply the year what's the big deal?

Well, remember when you program your VCR with the date it displays the day of the week, Monday, Tuesday, etc. The VCR uses the year to determine what day of the week any specified date is. Let's take January 1 for example, in 1998 it was a Thursday, in 1999 it was a Friday, and in 2000 it will be a Saturday. Granted, if your VCR is not Y2K ready, you could ignore the day of the week when you program it and everything should work just fine, almost. Some VCRs also allow programming to record 'every Tuesday' and 'every weekday'. Of course these functions won't work if the day of the week is incorrect. Since many people find programming their VCR challenging, the wrong day of the week being displayed during programming is

only going to add to the confusion. Also

in just using a VCR that is not Y2K ready, you'll have to remember to check the date every March 1st to verify that the VCR did or did not do a leap day in accordance with what the actual year is.

So what do you do? Throw away your VCR if it's not Y2K ready? Well you can (if you would, throw them my way), but I can't afford to pitch a couple of perfectly good units. So is there an alternative which will cause the correct date, including the day of the week, to be displayed? Yes, it seems like it might be complicated, but actually it turns out to be rather straight forward.

Let's think about the calendar. Not any particular year but in general, and let's consider January 1st. January 1st can only be seven different values, Sunday through Saturday. Therefore, there are only seven different calendars for non-leap years and seven different calendars for leap years or 14 all together. In other words, any year that has ever been, and any year that ever will be, has to be one of 14 different calendars.

With this in mind, if your VCR is not *(Continued on page 7)*

**Guests and visitors are welcome. People may attend any of two consecutive months of club meetings before deciding to become a member or not. Membership includes admission to all SHCC functions and the newsletter. Membership is open to anyone. It is not limited to residents of Sterling Heights. Meetings are o n the first Tuesday of the month, except for July and August. There is a monthly drawing for door prizes at the end of the meeting.**

#### **DUES: \$25/YEAR**

#### **Resource People:**

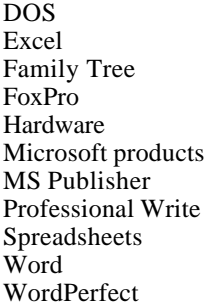

Jerry Carson Mike Greenen Rick Schummer Rick Schummer Jerry Carson Mike Greenen Rick Kucejko Mike Greenen Rick Schummer Rick Schummer Jim McNeil

## **SHCC Coordinators:**

Ask the Expert Net/Comm. SIG Door prize Greeting table Newsletter pub. Novice SIG Power Users SIG Resource People Vendor Press Rel.

Jerry Carson Betty MacKenzie Paul Anderson Lindell Beck Rick Kucejko Debby Wiza Ed LeBioda Mike Greenen Jim Waldrop

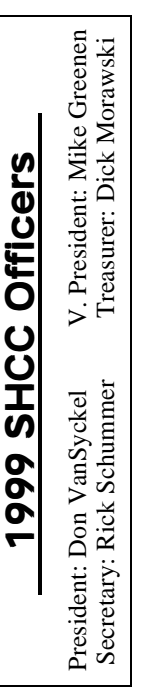

## Four Month Meeting Schedule:

**CLUB ADDRESS:** PO Box 385, Sterling Heights, MI 48311-0385

## **JUNE 1999**

**1 - SHCC - Heather Newman of the Detroit Free Press**

**CLUB E-MAIL ADDRESS:** SHCC@aol.com **CLUB WEB PAGE:** http://member.apcug.org/shcc/

- 3 Net/Comm SIG
- 8 SHCC officer's meeting
- 13 SEMCO meeting
- 16 Novice SIG
- 17 MCUG meeting
- 23 Power Users' SIG

#### **JULY 1999**

- **6 SHCC No main meeting in July**
- 11 SEMCO meeting
- 13 SHCC officer's meeting
- 15 MCUG meeting
- 19 Net/Comm SIG
- 20 Novice SIG
- 27 Power Users' SIG

#### **AUGUST 1999**

**3 - SHCC - No main meeting in August**

- 8 SEMCO meeting
- 9 Net/Comm SIG
- 11 SHCC officer's meeting
- 16 Novice SIG
- 19 MCUG meeting
- 24 Power Users' SIG

#### **SEPTEMBER 1999 7 - SHCC - Microsoft -**

**Image and Photo editing**

Time: 2nd Sunday at 1:30PM<br>Place: Dodge Hall; Oakland Dodge Hall;

**The OPC (Older Persons Commission) Computer Club**<br>Time: Every Tuesday at 1

Web page: http://www.geocities.com/

Every Tuesday at 10:00 -

- 
- 16 MCUG meeting
- 
- 20 Novice SIG
- 22 Power Users' SIG

University; 248/398-7560 Web page: http:\\www.semco.org

Place: OPC in Rochester 248-656-1403.

Reciprocating: Yes

### MS-DOS (Main) IBM compatibles **Special Interest Groups:**

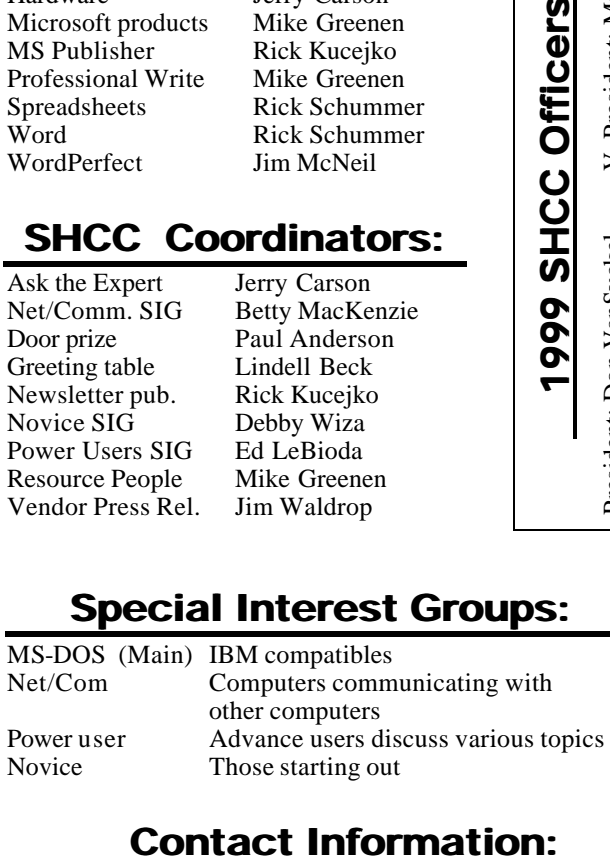

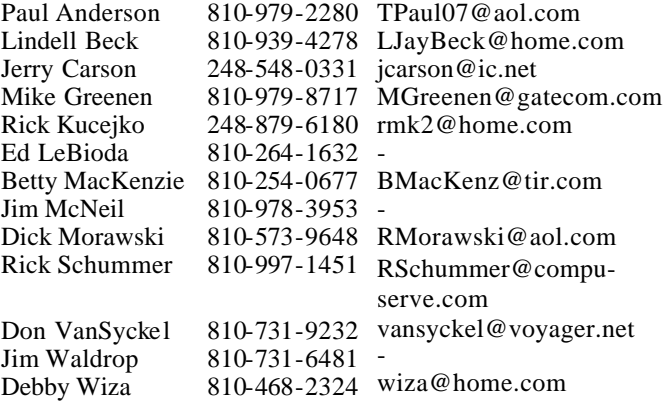

## **Other Computer Clubs:**

As a member of SHCC, you can attend meetings of other clubs where we have reciprocating membership agreements, at no charge.

## **MI Computer Users Group**<br>Time: 3rd Thursday, 7:00P

3rd Thursday, 7:00PM Place: South Lake HS, 21900 E. 9 Mile Road, St. Clair Shores, 585-2050 Reciprocating: No

**South Eastern Michigan Computer Organization (SEMCO)**

Newsletter submissions are due 10 days before the club meeting, but the earlier the better. They should be sent to :

12:00

WYSIWYG Publisher

5069 Fedora

Troy, MI 48098

OR at the e-mail addresses: rmk2@home.com

Unless stated otherwise, all materials contained in this newsletter are copyrighted by the Sterling Heights Computer Club. License is hereby granted to other clubs (non-profit) to reprint with credit.

**The WYSIWYG was printed by STERLING PRINTING AND GRAPHICS, located at 37880 Van Dyke, Sterling Heights, MI** 

12 - SEMCO meeting 14 - SHCC officer's meeting

#### 13 - Net/Comm SIG

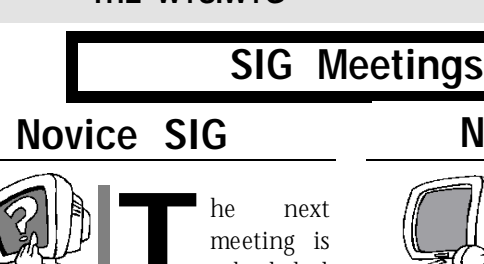

 $\frac{1}{2}$ scheduled for Wednesday, June 16, 1999, starting at 7:00PM, at the Macomb

County Library.

All new and not so new members are invited to come and learn the DOS and Windows basics at out meetings.

 At the May meeting, Micro 3000 came to talk about PC hardware from 286's to Pentium III's and brought several motherboards, cases, CPU's, memory modules, and parts as their props. They covered a lot in slightly less than 2 hours and did a fine job.

The summer meetings will be: Tuesday, July 20 Monday, August 16

For more information about the SIG, call Debby Wiza (number on page 2),

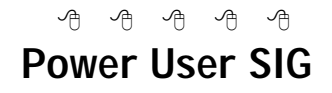

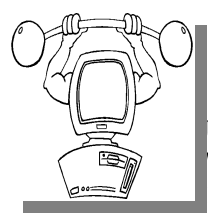

The next<br>
meeting of<br>
the Power<br>
User SIG is he next meeting of the Power Wednesday, June 23, 1999.

The members of the Power User SIG help each other out with some tough questions and topics.

The summer meetings will be: Tuesday, July 27 Tuesday, August 24

For more information about the SIG,

 $A$   $B$   $B$   $B$   $B$ 

## **Net/Com SIG**

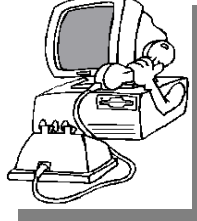

the Internet/ Communications (Net/Comm.) SIG is Thursday, June 3, 1999, starting at 7:00PM, at the

The next meeting of

Macomb County Library.

Each month the members of the Net/ Comm SIG discuss the Internet to help members of the SHCC learn more about this communications media.

The summer meetings will be: Monday, July 19 Monday, August 9

For more information about the SIG, call Betty MacKenzie (number is on page 2), or e-mail her at bmackenz@tir.com.

 $\overline{a}$   $\overline{a}$   $\overline{$ 

## **Publicity Coordinator Wanted**

**THE SET OF A THE SET OF A THE SET OF A THE SET OF A THE SET OF A SET OF A BY-**<br> **This person would get the brochures and publicity flyers to the** he officers are looking for a new publicity coordinator. This person would get the people distributing them, and keep track of locations where the materials are being placed. If interested, please contact one of the officers.

> **Attend A SIG 9 9 9 9 9**

**I** you. These small groups get into more f you do not attend the SIG meetings, you are missing out on important club benefits available to detail and question and answer sessions than is possible at the main

西 西 西 西

#### **THE WYSIWYG June 1999**

## **SHCC Emergency Shutdown**

**THE MAN** he Sterling Heights Computer<br>
Club will utilize radio station<br>
WWJ - 950 on the AM dial to<br>
notify members that a meeting is he Sterling Heights Computer Club will utilize radio station WWJ - 950 on the AM dial to canceled because of bad weather or for other reasons. The announcement will happen along with the school closings and other events. Please remember to listen to the radio when there is bad weather.

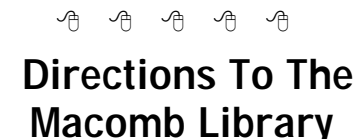

The Macomb County Library is<br>
located at 16480 Hall Road, in<br>
Clinton Township, between<br>
Hayes and Garfield, close to the light he Macomb County Library is located at 16480 Hall Road, in Clinton Township, between at Garfield, on the south side of Hall Road. A large blue sign says "Macomb County Library". The phone number is (810) 286-6660.

## **Advertising Sign Hangers Wanted**

**THE ARE ARE ARE A** THE SHCC has been advertising<br>to make people in the area<br>aware of the club and what we<br>are all about in hopes of building club he SHCC has been advertising to make people in the area aware of the club and what we membership. One way to get people to find out about us is to hang a flyer with tear-off phone numbers at the local retail stores like Meijers, Farmer Jacks and anywhere where a bulletin board is available.

If you are interested in helping out in this very important service please contact any of the officers.

- 서 아

Will WINDOWS never cease?

**P P**lease send questions to "*A*the Experts" at the club's address, or e-mail yequestion directly to Jerry Carson at: lease send questions to "Ask the Experts" at the club's PO address, or e-mail your jerrycarson@ameritech.net

**Q** : Expert, I've heard that there are programs which can speed up my Internet connections. Is this true, and how do they work?

Waiting on the Net

**A**<br> **EXECUTE:** Press there are program that<br>
can speed up your Internet : Dear Waiting, Yes there are program that connections. Generally they work by decreasing the MTU size. The MTU is the Maximum Transmission Unit, or the size of the packets sent over the network. Windows 95 uses 1500 as this value which is correct for Local Area Networks, but the Internet prefers a size of 576. This means that each message sent has to be broken into 3 messages to be sent over the Internet. Your messages will go faster if you break it up rather than having your ISP do it. This is how programs like MTUSpeed and others work. You can set these values yourself, but it requires editing the registry.

Note: Windows 98 uses the correct size.

Another way you can speed up your Internet connection is by providing your own Domain Name Service (DNS). Every computer on the Internet has an IP address number. This is like a phone number for a person. When you wish to send a message to a computer, you must first find out it's IP address. This is done

## **SHCC Business**

**"Ask The Experts"** by contacting the DNS. It's like having **Door Prizes** by contacting the DNS. It's like having to call information every time you wish to make a phone call. Some programs (like SpeedyNet) keep track of the IP addresses so you only have to look them up once. It's like writing down a phone number so you don't have to keep calling information.

> Either of these should improve your Internet performance, but don't expect miracles. You're still limited to the speed of your modem.

Expert

4 9 9 9 9

## **Copiers Needed**

**I** fyou have access to a copy machine and can volunteer to duplicate some *WYSIWYG Gazette Special* Editions, please contact Don f you have access to a copy machine and can volunteer to duplicate some *WYSIWYG Gazette Special* VanSyckel. We are looking for several members to ease the burden of one individual who has been duplicating our source of printed advertisement. The more copiers, the merrier. We are looking for approximately 500 to 1000 copies a month to be handed out by our staff of volunteers to locations like the Sterling Heights and Macomb Libraries, computer stores and various retail outlets.

4 月 月 月

**THE MENU IS A THE MANUS WE ARE SHOC** offers door prizes at most regularly scheduled club meetings. The door prizes for the June meeting were not known at he SHCC offers door prizes at most regularly scheduled club meetings. The door prizes for the time of publication

The **May Winner's Circle** included:

**Gerald Hallman** won Clean Sweep

**Ed LeBoida** won Norton Utilities

**Ellen Geering** won Dr. Solomon's Anti-Virus

**Mike Francis** won Publisher 2

**Jerry Carson** won a Prostick

**Jim Waldrop** won Norton Utilities

**Jamie Lynn Smith** won a mouse pad

 $AR \rightarrow A$ 

## **More Door Prizes**

ave software you no longer<br>
use? It could make a good<br>
door prize for a fellow<br>
member. It would also give that ave software you no longer use? It could make a good door prize for a fellow member another good reason for being glad to have been at the club

8 8 8 8 8

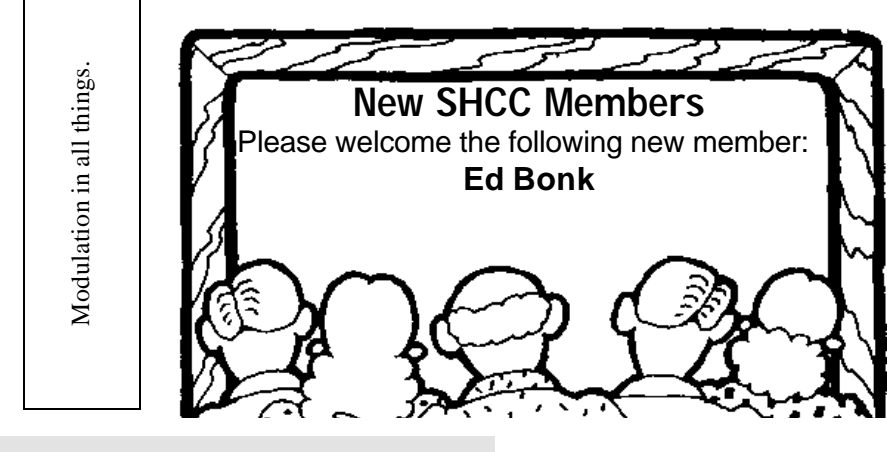

## **Down Memory Lane**

*by Don Two*

*Submitted by Betty MacKenzie. This article was reprinted, with permission, from the NWA-PCUG Newsletter, newsletter of the Northwest Arkansas PC User Group, February 1999.* 

**II** have mentioned that I have four a lot of romance, mystery and intrigue associated with the development of personal computing. have mentioned that I have found a lot of romance, mystery and intrigue associated with the

There is also a lot of nostalgia, for me at least. Take last week, for instance. When he learned that we were starting this Computer Museum, Dr. Kermit Baker called and asked whether we'd be interested in a computer that he had owned for many years.

Based upon his description, I answered that we would. He brought it to the January PCUG meeting, and loaded it into my car.

It was an early DTK XT clone, with one FD, and a 30 Mb HD. It was initially powered by an 8088 chip running at 4.77 MHz. He had later upgraded to a V20 chip, which gave it a Turbo speed of 10.00 MHz, and added another FD, and another 30 Mb HD.

The 5¼" floppy drive is one such as I have never seen. The flat front panel of the drive snaps up to allow insertion of the disk, and then snaps back down into place, completely covering the disk slot. Push on it, and it flies up again and ejects the disk.

He said that he had removed all personal files from the compressed 30- Mb hard drive, but had left the software in the event that it was useful. Was I ever glad that he did! There were early versions of WordPerfect, dBase, and two successive versions of WordStar.

But what caught my attention was his 'util' directory! In those days when we all had to use MS DOS at the command line level, we were acutely aware of its shortcomings.

So, also, were a bunch of guys sitting around their kitchen tables writing short programs to fill in the gaps in what DOS provided. These were distributed as shareware on approval, at very low costs. You did not have to pay for them if you did not continue to use them.

Dr. Baker had 359 such utility files in his directory! What a treasure trove!

As I scrolled through the directory, I found many filenames that evoked fond memories.

And, it is easy to scroll through a file in DOS — that is, if you use one of his utilities named 'scroll.exe.' I too, over time, have collected a significant number of these wonderful little programs.

With file extensions of .bat, .com, and .exe, they helped us with file and disk management, navigation, environment control, expanded printer capabilities, and many other tasks that made it easier to live with DOS. Or, more accurately, to live without DOS.

But Microsoft was more of an adopter or assimilator than an innovator, and they bought, back engineered, some, and just plain copied many of the better utilities. As they were incorporated, DOS gradually grew version by version, from one disk to two to three to ever-larger packages. And DOS got better with every addition.

But it was still DOS. It was still

command line, arcane, flyspeck-perfect commands, some quite long.

In 1991, I collected about 25 such little programs and welded them into a package I called DOSFREE. With it, you could literally run your computer without having to issue any DOS commands. It made entering the computer world easier for a lot of beginners.

Still today some of us use some of its file management and navigation programs. I believe that I am faster and more accurate with it than with Windows' Explorer.

At any rate, it was nostalgic when I saw such onetime power-apps as atsize, size, browse, cmos get, cmos put, dirsort, explosiv, park, prswap, slice, slowdown, and ted, my first Text Editor.

I wonder how many in the club

8 8 8 8 8

## **Vendor Press Releases**

#### *by Jim Waldrop*

*This monthly column lists new vendor announcements and specials available to* 

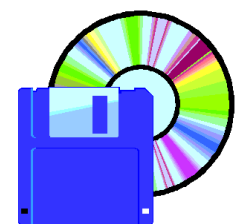

*club members. If you are a club member, this feature alone can save you much more than the cost of your club dues.*

None this month.

9 9 9 9 9

A chat has nine lives.

The geek shall inherit the earth.

#### **WYSIWYG WEB WATCH (www)** *by Paul Baecker and John Beauchamp*

*A <i>M M M K K K <i>K K K K K K K C***<b>***K K K C***<b>***K C C C C C C C C C C C C C C C C C C nd yet another issue of the WYSIWYG WEB*<br>*WATCH.* Send in your *Send in your* 

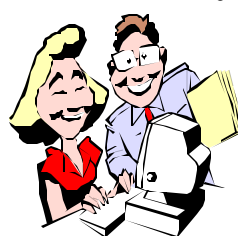

*it beats mowing the lawn. Here's our picks for this month, including some travel- related sites for those of you just*

*emerging from your winter hibernation, and lots of info for searching out a new hibernation location before the next freeze.*

*If you have a particularly enjoyable or helpful (or just plain useless) site which you would like to share with the membership, e-mail the site address and a short description/ review of the site for inclusion in the next WYSIWYG issue, to either beck038@ix .netcom.com, or beaumajo@iname.com. Then send in another one, or two.* 

Are you paying too much for your Internet access? Try NetZero. NetZero is a fast growing Net access provider that has attracted over half a million subscribers since its mid-October 1998 launch. Sign-ups are occurring at a rate of at least one every 13.5 seconds, and NetZero is delivering more than 400 million page views per month, placing it among the top 13 sites by impressions worldwide, according to figures from NetRatings. The cost of Net Zero is, what else \$0.00. All you have to do is have some commercials show on your desk top to help cover Net Zero's costs. It reminds me of a thing we had when I was a child called Television.

#### **http://www.netzero.com**

Traveling around the USA and wondering why some states have so

many versions of license plates? This site will help you identify the multitude of plates from each state, as well as those from a globeful of countries:

#### **http://danshiki.oit.gatech.edu/ ~iadt3mk/index.html**

Is it Graffiti or Art? The endless debate can be prolonged with these examples from around the country: **http://www.graffiti.org/**

I'll never get to visit Africa, but this site, The Living Africa, leads you (the tourist) through the people, wildlife, land, and national parks with descriptions and some very tasteful photography. Send a friend a virtual postcard and say you went:

#### **http://hyperion.advanced.org/16645/**

Traveling to New York City? No matter how hard you look, you won't see what's really directly under your feet. But we know that you want to know. This site has some intriguing diagrams, photos, and talking tours. Watch where you step:

#### **http://www.nationalgeographic.com/ nyunderground/index.html**

Do you know what VRML is? I didn't until I visited this site. I won't spoil it for ya. Very entertaining. Takes a little time to load, so it's not for slow pc's:

#### **http://www.contentcreator.com/ vrml.html**

The World's Best Bubblewrap Page. Could be categorized as a Useless Site of the Month, unless you are into noisy plastic. Bubblewrap diagnostics, etiquette, methods and style:

#### **http://fathom.org/opalcat/ bubblewrap.html**

This is fun! Interactive Guide to Optical Illusions. Lots of exhibits. (By the way, scheduled your annual eye exam yet???)

#### **http://www.sandlotscience.com/**

Useless Site of the Month (it even boasts as having been certified as such). Guaranteed that you won't visit this site twice. Hey, even a USotM deserves to been seen ONCE:

#### **http://www.kfu.com/~nsayer/bored/**

You really didn't want to spend your entire summer out in the sun, did you? Ok, with time to kill, you can even view the Driveways of the Rich and Famous. And for free! :

#### **http://www.driveways.com/**

You can't get there from here, but you can see what others saw when they got there. IMAX Camera Images by the crew of Space Shuttle Mission STS-88 in December 1998:

**http://www.nasa.gov/ newsinfo/88\_imax.html**

A collection of the most senseless laws in the United States (even a few Michigan cities are listed) and around the world. Watch what you do, the boys in the blue uniforms may be watching you...

#### **http://www.dumblaws.com/**

Time to put that rust bucket to rest? Get it replaced with a newer set of wheels. Check here to be dollar-wise when heading to the negotiation table. The N.A.D.A. guide lists the recommended 'selling' prices for used automobiles. The second site also has price guides for recreation vehicles, cycles, and sea-worthy vessels and personal watercraft.

**http://www.nada.com/usedcarguide/**

#### **http://www.nadaguides.com/ ValuesHome.html**

Now that spring is here and

8 8 8 8 8

summer is quickly approaching, are you thinking of a new home? Do you want something a little closer to work, or something out of the hustle and bustle of the city? Here are a few sites that will help make the process of finding the right area and everything else a little easier.

Try this one for information on mortgage rates, home inspections, questions for your real estate agent, cost of homes in your area or even in Duluth MN.

#### **http://www.homeadvisor.msn.com**

This site will help you compute the cost-of-living differences among hundreds of U.S. and international cities. It will help you pick your own list of the 10 best cities to live. You can calculate the cost of shipping household goods. You can create a custom timeline to plan your move. Get the best mortgage rates, i.e. current rates plus powerful calculators and helpful articles. You can even learn about the weather in the area of your new home.

#### **http://www.homefair.com**

This real estate site lists 1.3 million properties, plus maps, photos and community facts,

#### **http://www.realtor.com**

Mortgage information and loan tracking can be obtained from over 65 lenders at:

#### **http://www.eloan.com**

Looking for the lowest mortgage rates? Want to know how a home purchase will effect my taxes? Within 15 minutes you can receive a prequalification letter.

#### **http://www.homeshark.com**

Are you a first time buyer? This easy to use site will provide a step by step explanation of the loan application process.

#### **http://www.quickenmortgage.com**

8 8 8 8 8

#### **From the President**

#### *(Continued from page 1)*

Y2K ready you can simply set it to a year that has the same calendar as 2000 has. Since 2000 is a leap year, obviously the 'substitute year' also must be a leap year. As it turns out, the most recent year that matches 2000 is 1972. If your VCR won't handle 2000, set it to 1972, and althrough it is 2000, everything will function normally. Actually, the years 1972 through 1999 exactly match the years 2000 through 2027. Then the sequence repeats again during 2028 through 2055, and again and again until the year 2100, when things change. (2100 is not a leap year so the sequence will change, but still repeat on a 28 year cycle. Look the follow up to this article in 2099, when I will discuss the fix for 2100 and beyond.) So using this scheme, your VCR has a perpetual clock if you can remember to set it once every 28 years and on the century on January 1<sup>st</sup>.

For those of you who can't keep your VCR powered up for 28 years straight because of power failures, you move from one house to another, or unplug it to paint the room, you just need to subtract 28 from the year to get a year between 1972 and 1999 inclusive, or you can refer to the table below. Maybe clip the table out and tape it to the bottom of your VCR.

A note about leap years: Years divisible evenly by 4 are leap years, unless it is a century, then it is not a leap year, unless it is a millennia then it is a leap year like normal. This odd correction is because the solar year is slightly less that 365.25 days so we skip 9 leap years every 1000 years. This gives us 365.241 days per year average. This averaging accounts for why the first day of Spring, Summer, Fall, and Winter is usually the  $21^{st}$  of its respective month, but does move to the 20<sup>th</sup> or 22<sup>nd</sup> occasionally.

The table below lists the years for three

28 year cycles, 1972 through 2055. The day of the week is the day January 1st falls on.

Sun - 1978 1989 1995 2006 2017 2023 2034 2045 2051

Mon - 1973 1979 1990 2001 2007 2018 2029 2035 2046

Tue - 1974 1985 1991 2002 2013 2019 2030 2041 2047

Wed - 1975 1986 1997 2003 2014 2025 2031 2042 2053

Thu - 1981 1987 1998 2009 2015 2026 2037 2043 2054

Fri - 1982 1993 1999 2010 2021 2027 2038 2049 2055

Sat - 1977 1983 1994 2005 2011 2022 2033 2039 2050

#### LEAP YEARS:

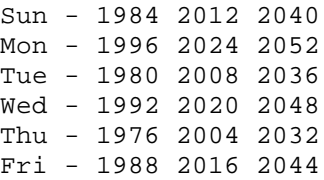

一个 一个 一个

## **Member Classified Ads**

**T** here is no charge for members classified ads for selling things to other members.

Ads are available to SHCC members and are limited to computer related items for non-commercial purposes. Any ad shall be a maximum of twelve newsletter lines of text.

8 8 8 8 8

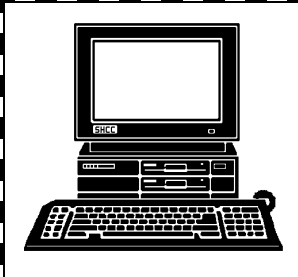

# **STERLING HEIGHTS COMPUTER CLUB**

PO Box 385 Sterling Heights, MI 48311-0385

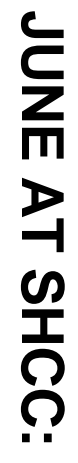

TUESDAY JUNE 1 **TUESDAY JUNE 1**  Sterling Heights 38000 Utica Road, **Carpathia Club.** Carpathia Club Main Meeting. **Main Meeting.**  38000 Utica Road,<br>Sterling Heights 7:30PM at **7:30PM at** 

talk Detroit Free Press, will the least of spam" **the least of** most of attachments and **your talk about "Managing** Heather Newman of the **most of attachments and**  Detroit Free Press, Will **Heather Newman of the** about **e-mail: Making the** Buibeue<sub>M</sub>"

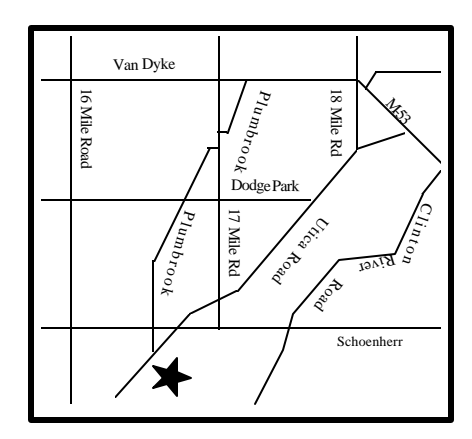

**SIGs**

**THURSDAY JUNE 3**  JUNE<sub>3</sub>

**THURSDAY** Net/Com SIG

Net/Com SIG 7:00PM at the Macomb County Library. 7:00PM at the Macomb County Library.

**WEDNESDAY**<br>Novice SIG WEDNESDAY JONE 16 JUNE 16

Novice SIG 7:00PM at the SIG 7:00PM 7:00PM at the Macomb County Library e Macomb County Library

**WEDNESDAY WEDNESDAY JUNE 23 JUNE 23** 

Power User SIG 7:00PM at the Macomb County Library Power User SIG 7:00PM at the Macomb County Library.

# **FUTURE MEETINGS: FUTURE MEETINGS:**

**JULY and AUGUST ISNSOLY** bub YJUST

No Main Meetings No Main Meetings

The SIGS will be meeting over the summer. (See page 2) The SIGS will be meeting over the summer. (See page 2)